# Arithmetic CMOS circuits and Introduction to High Level Synthesis

Andreas G. Andreou Pedro Julian

Electrical and Computer Engineering Johns Hopkins University

http://andreoulab.net

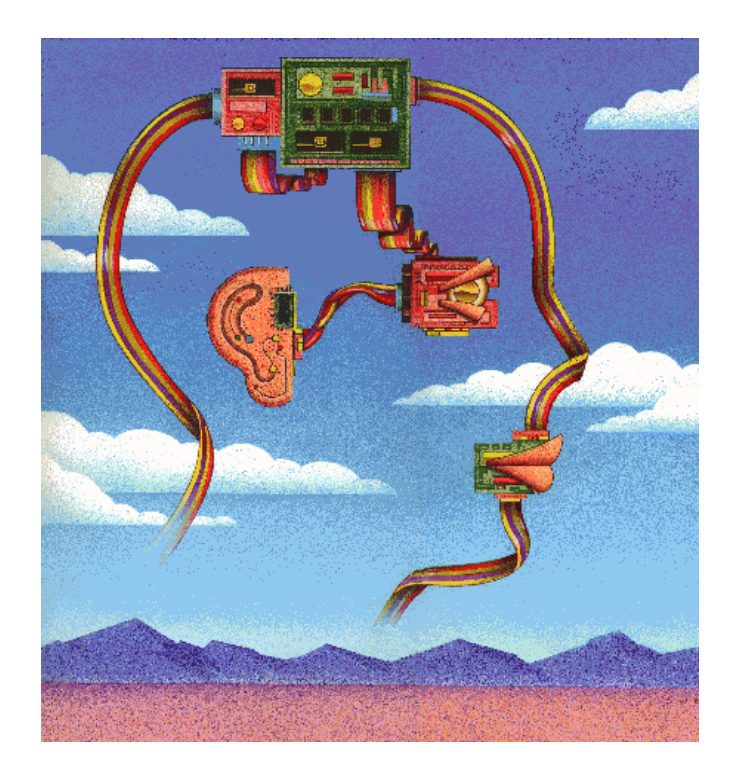

## Levels of Abstraction –CMOS 1 bit adder-

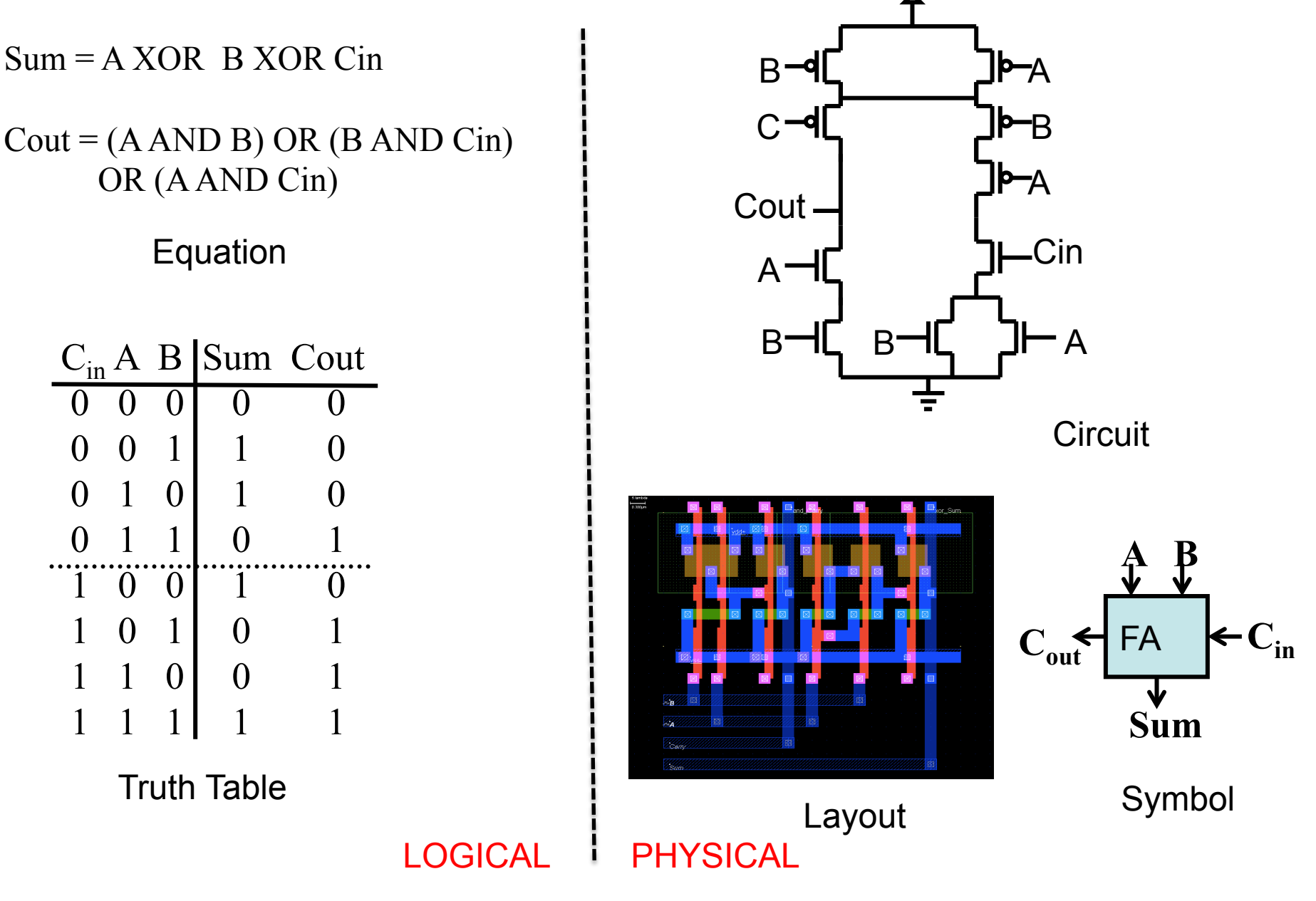

#### Numbers in computers

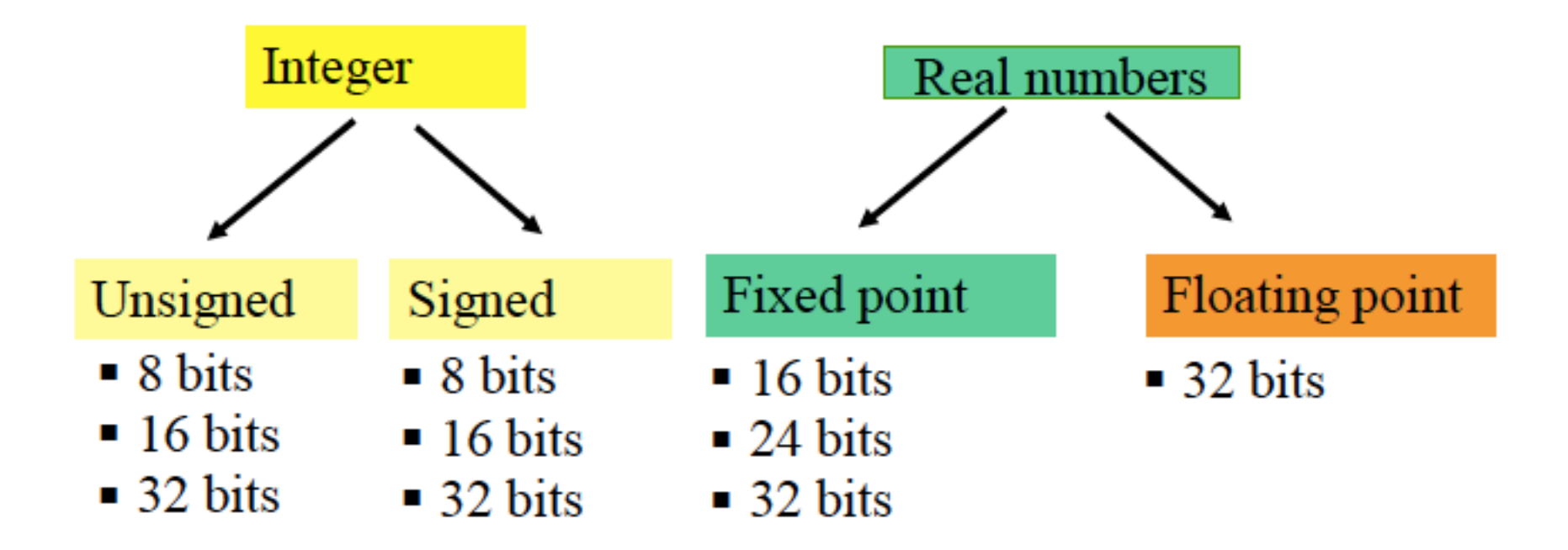

#### Unsigned integers

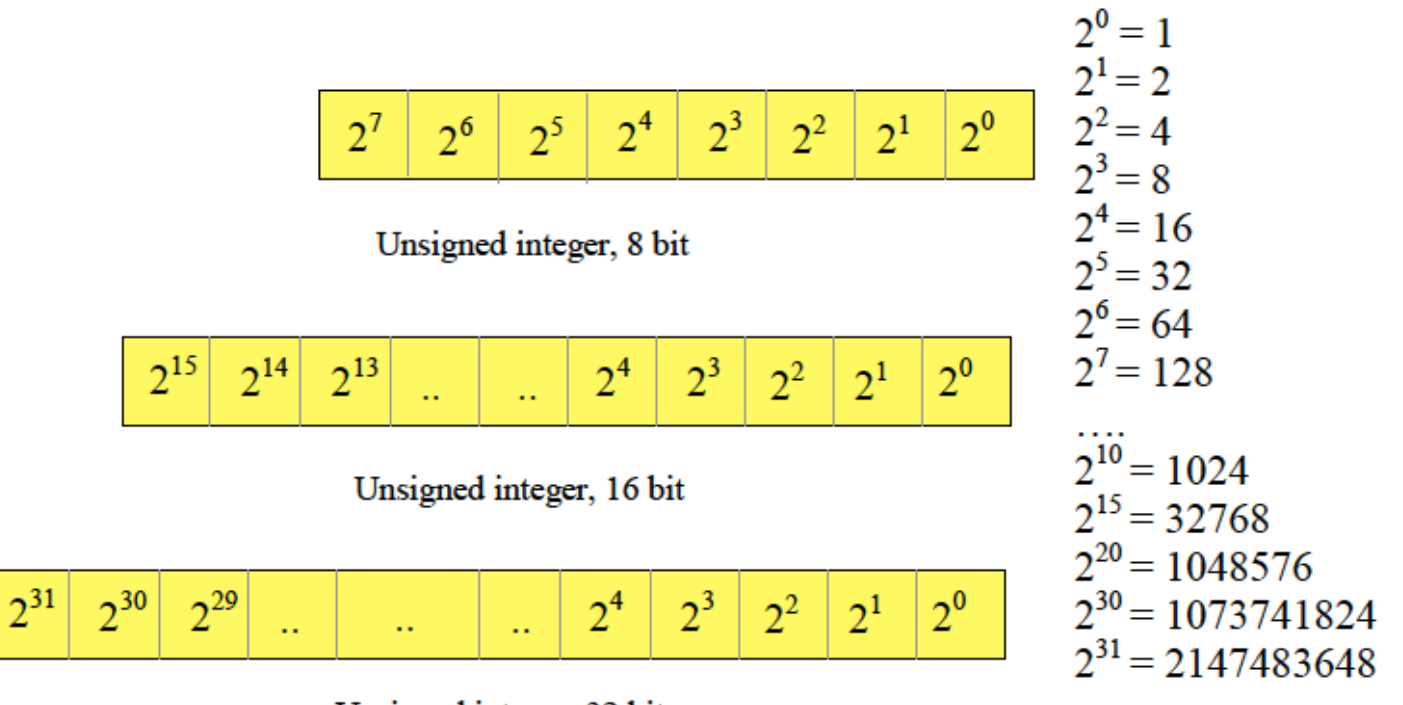

Unsigned integer, 32 bit

$$
01101011 = 26 + 25 + 23 + 21 + 20 = 64 + 32 + 8 + 2 + 1 = 107
$$

## Signed integers

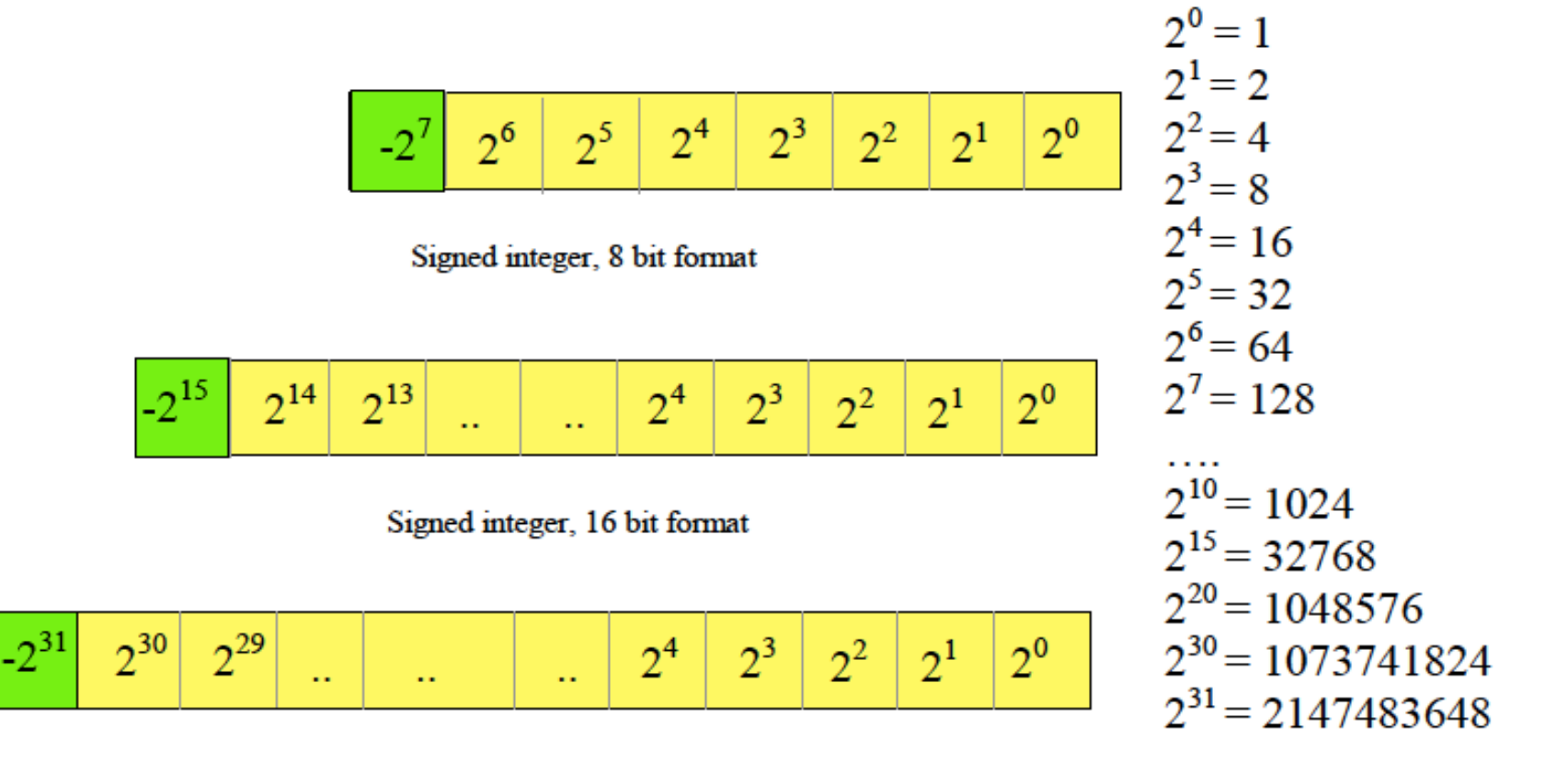

Signed integer, 32 bit format

 $11101011 = -2^7 + 2^6 + 2^5 + 2^3 + 2^1 + 2^0 = -128 + 64 + 32 + 8 + 2 + 1 = -21$ 

#### Real numbers: Fixed point

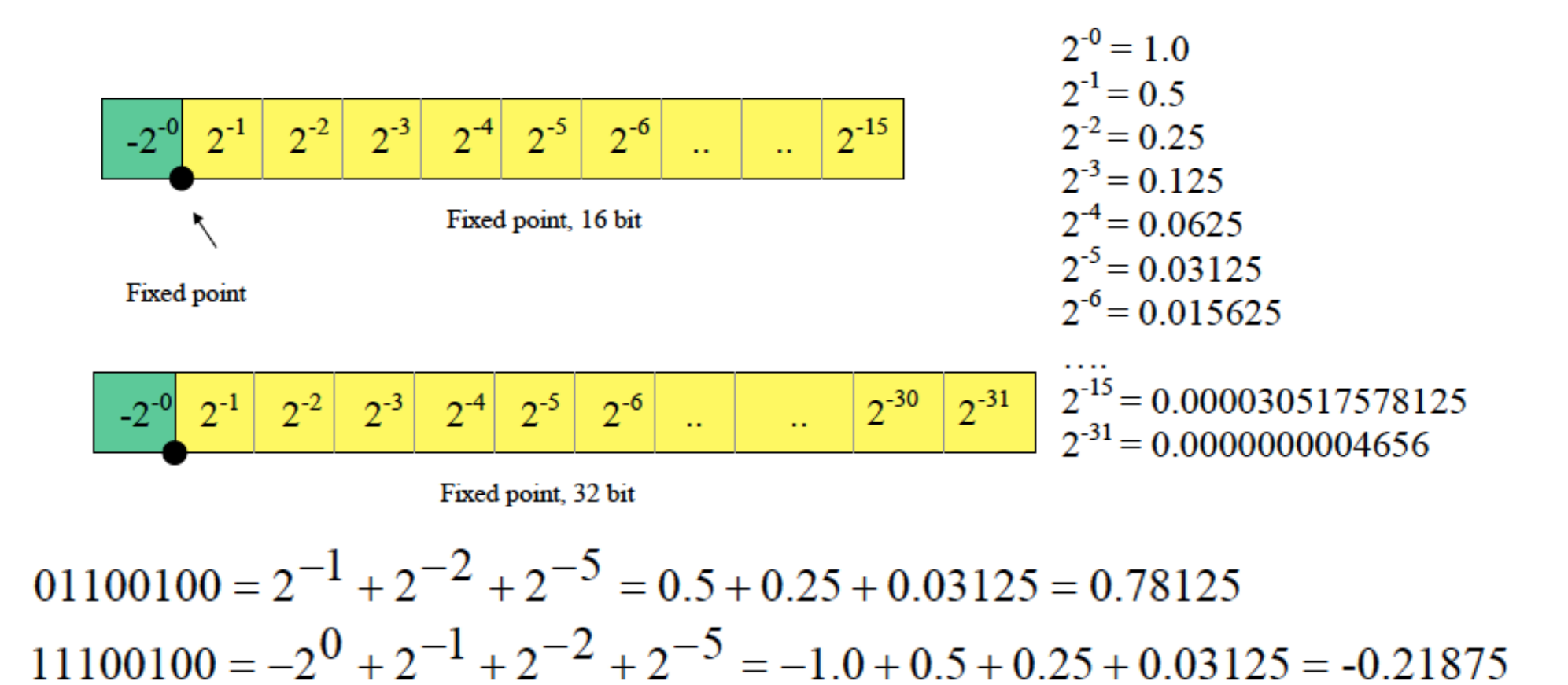

## Real numbers: Floating point

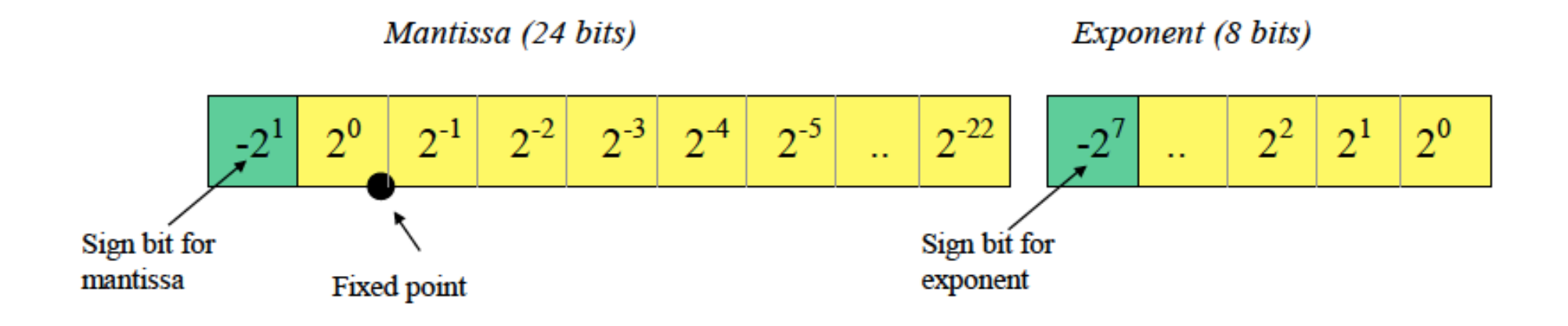

 $data = mantissa \times 2^{exponent}$ 

$$
(0110100\cdots)(0\cdots0101) = (20 + 2-1 + 2-3) \times (22 + 20)
$$
  
= (1.0 + 0.5 + 0.125) \times (4 + 1)  
= 1.625 \times 2<sup>5</sup> = 52.0

## The Half Adder

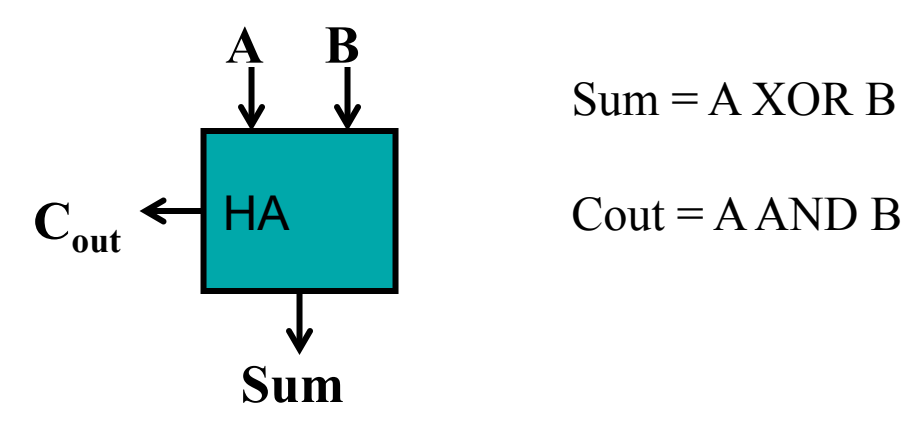

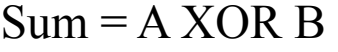

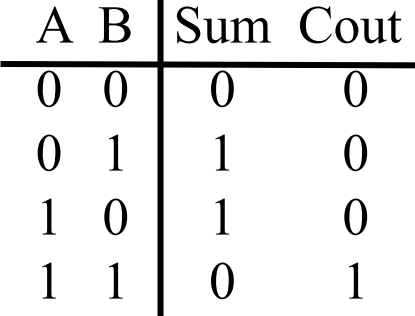

#### The Full Adder

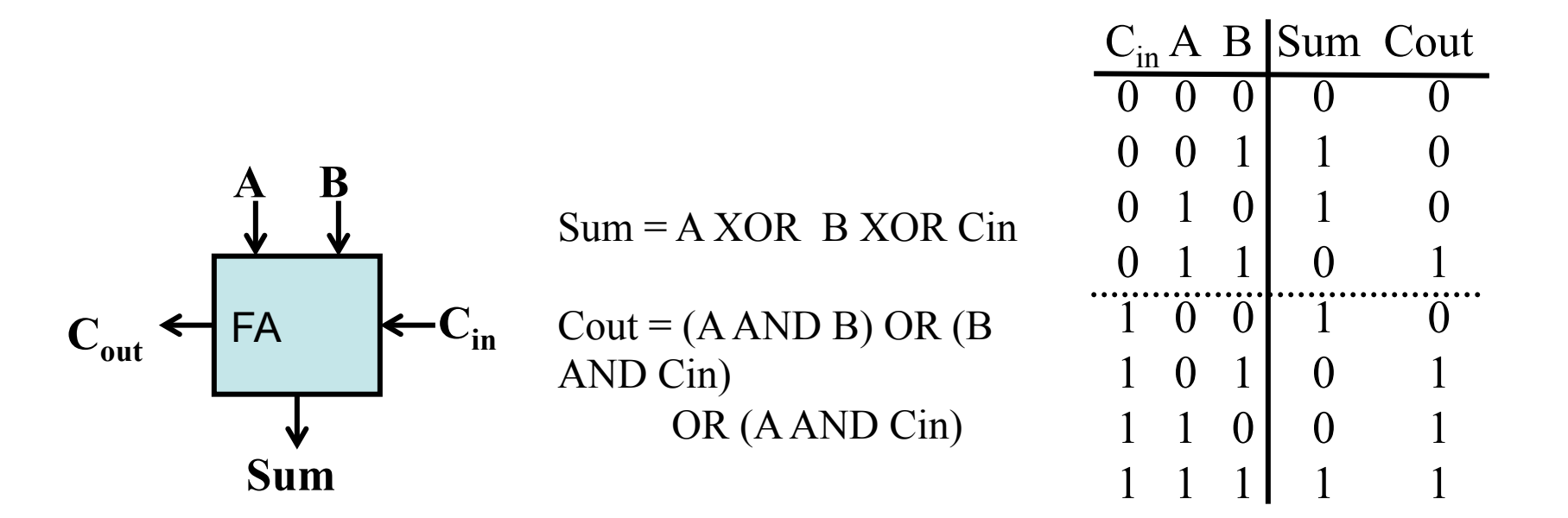

## Computer Aided Design Tools

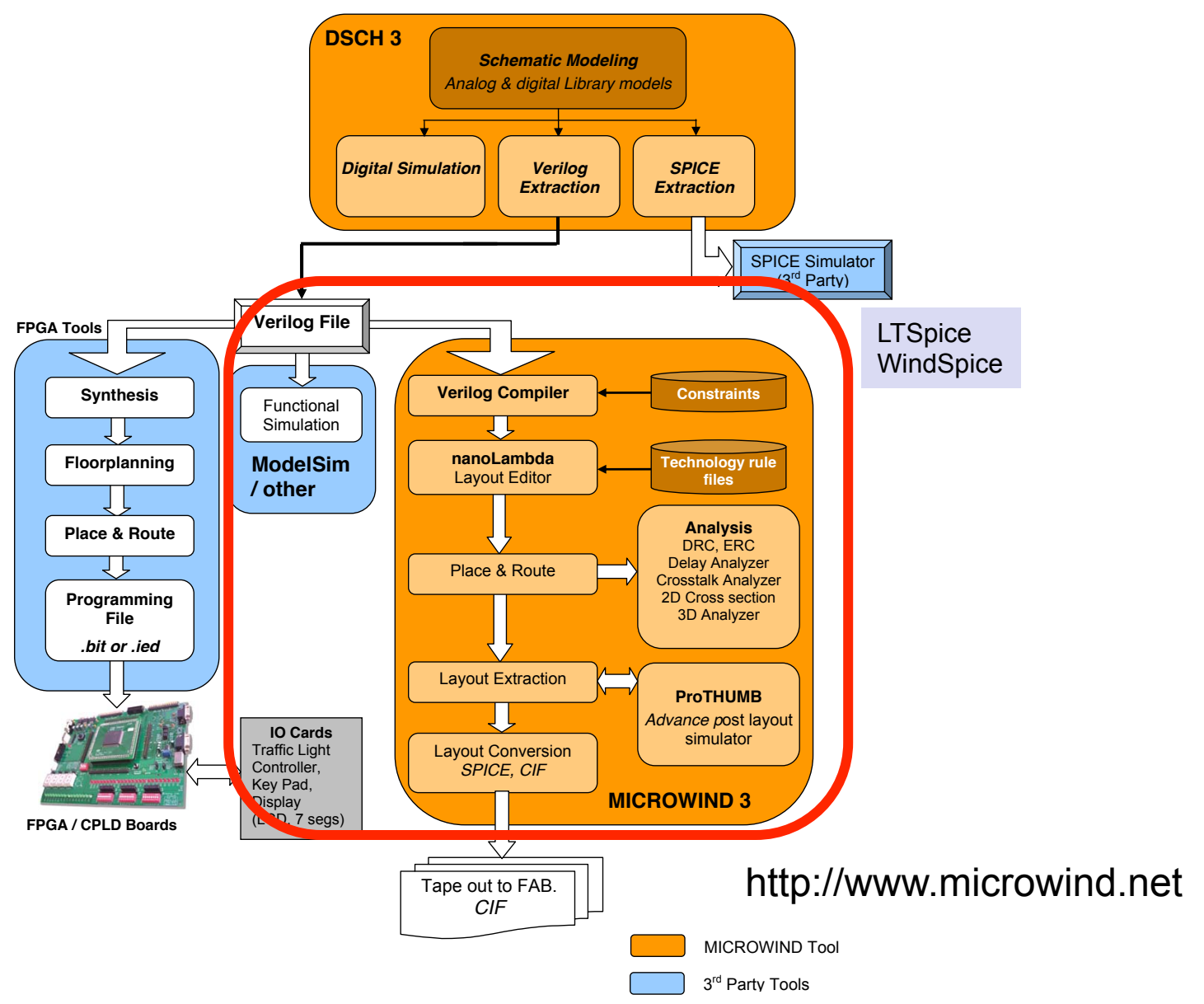

## Half Adder

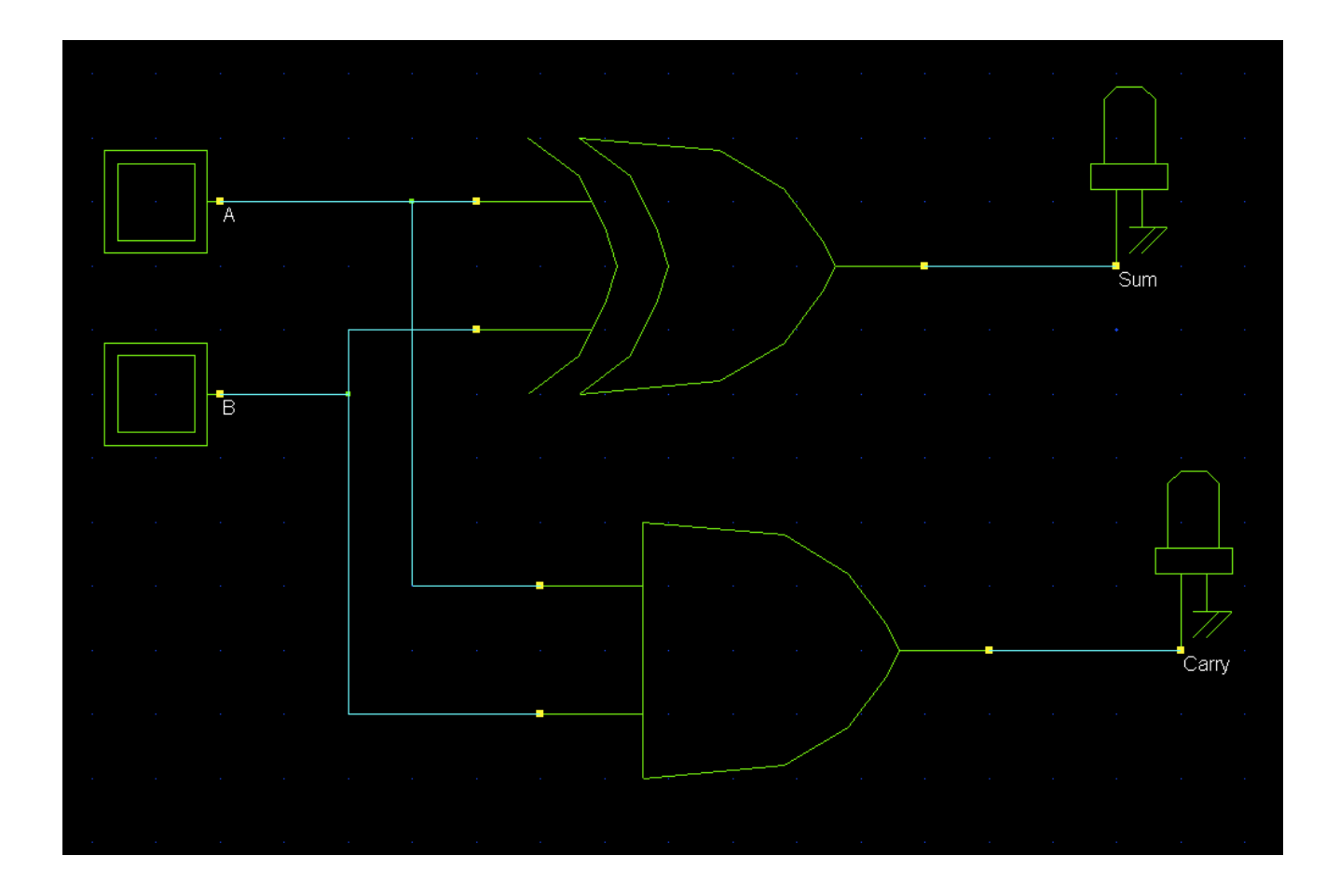

HalfAdder.sch

# Generate symbol and Verilog

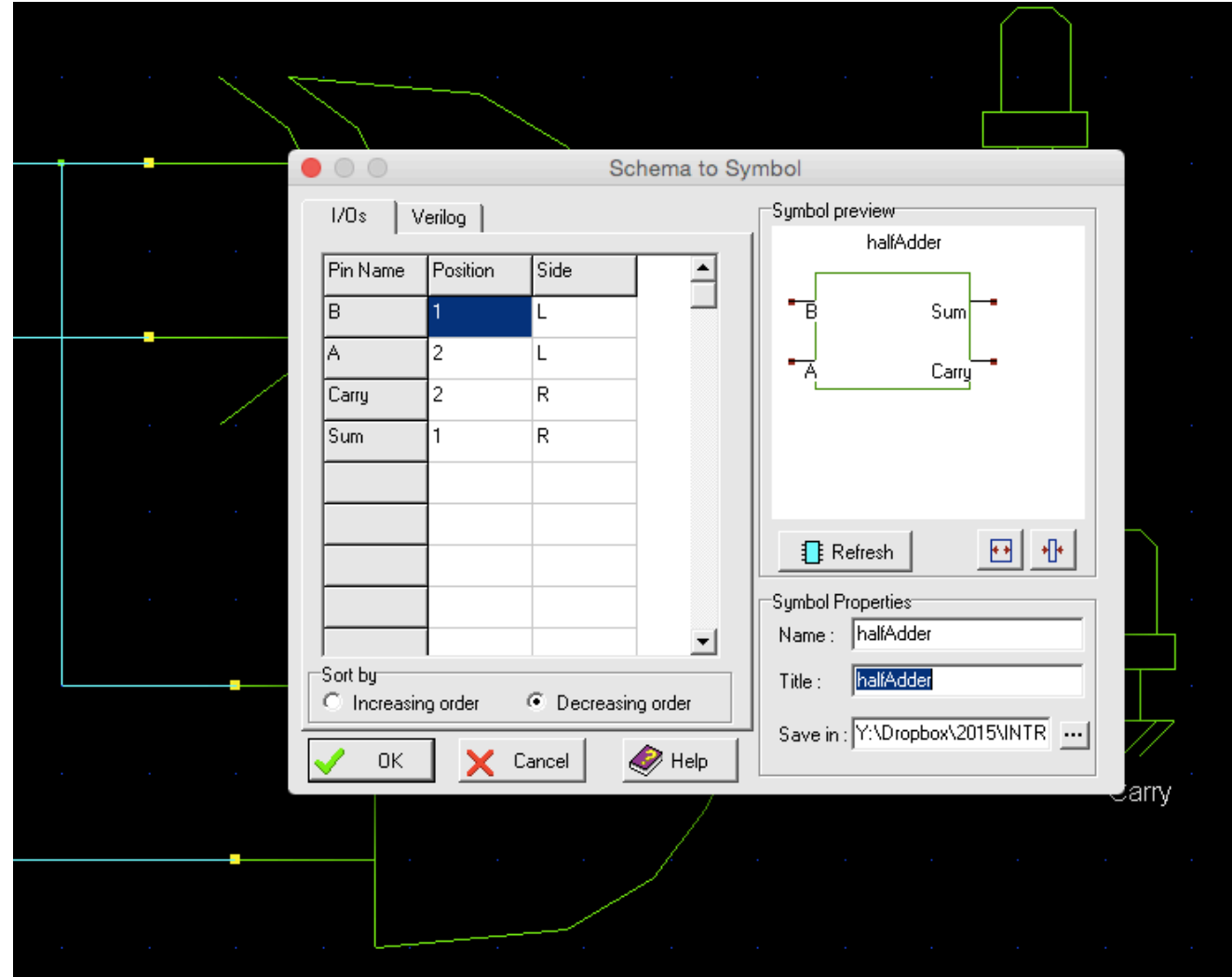

# Verilog file

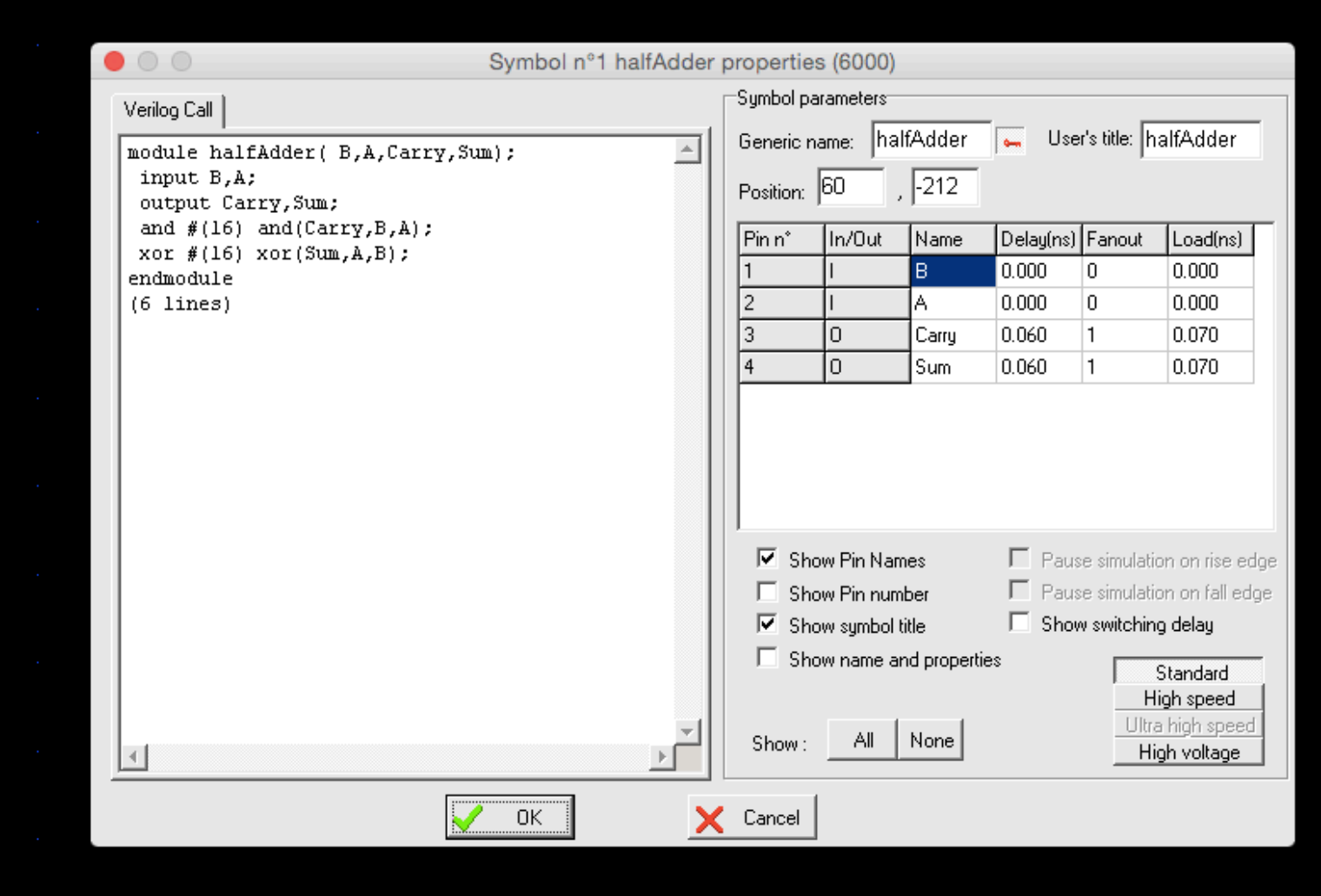

# Import from Microwind

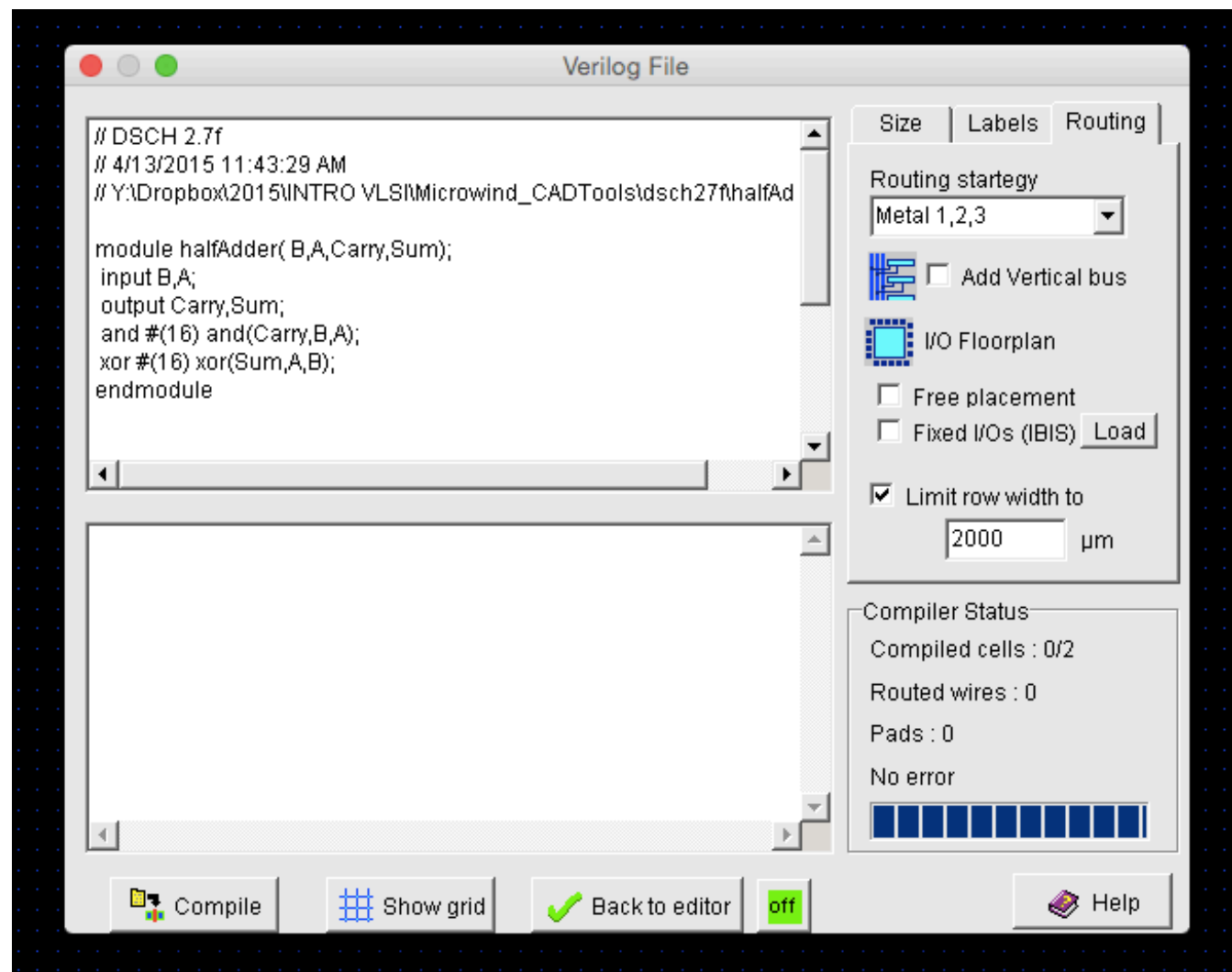

# Layout

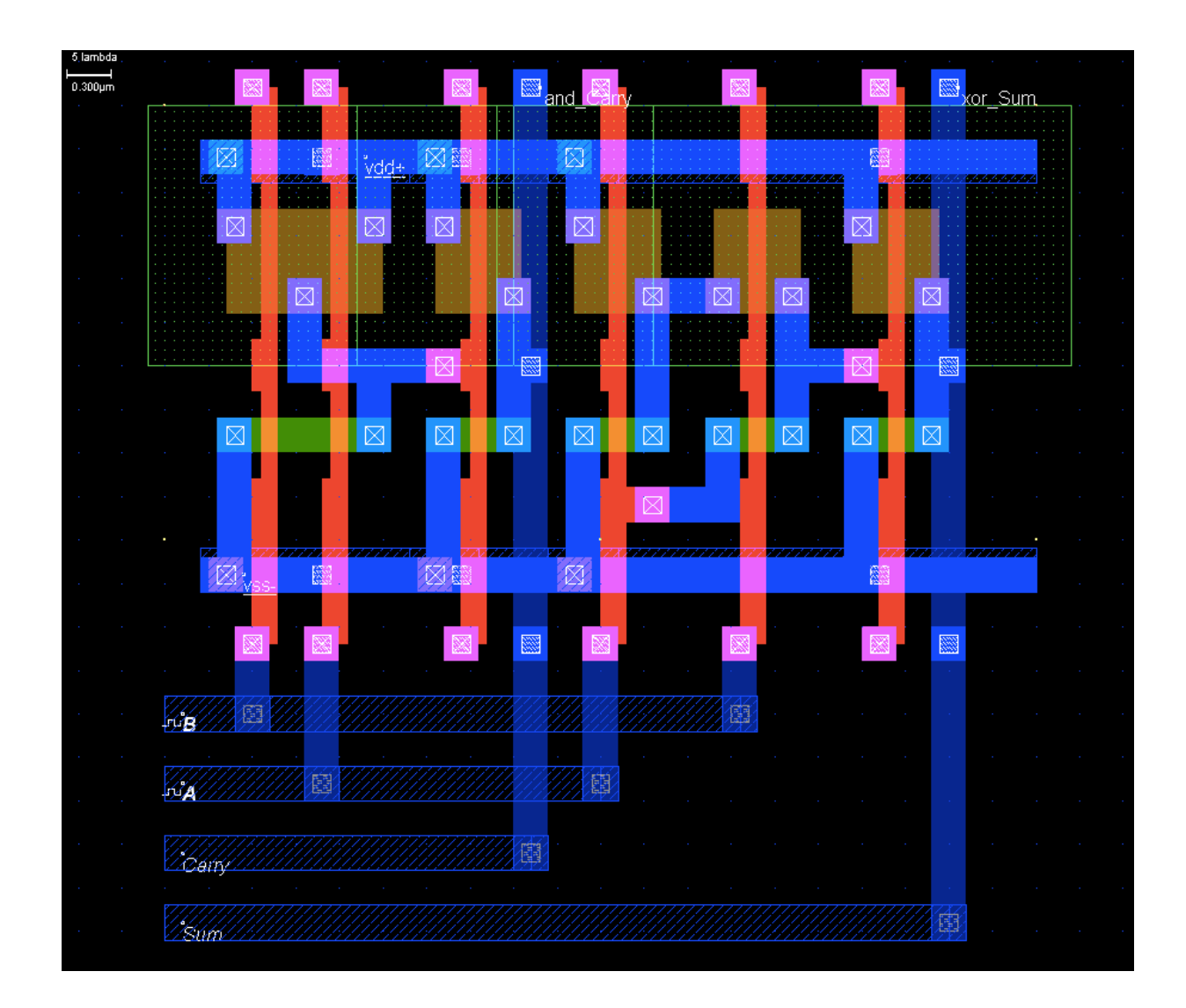

N-Bit Ripple-Carry Adder: Series of FA Cells

• To add two n-bit numbers

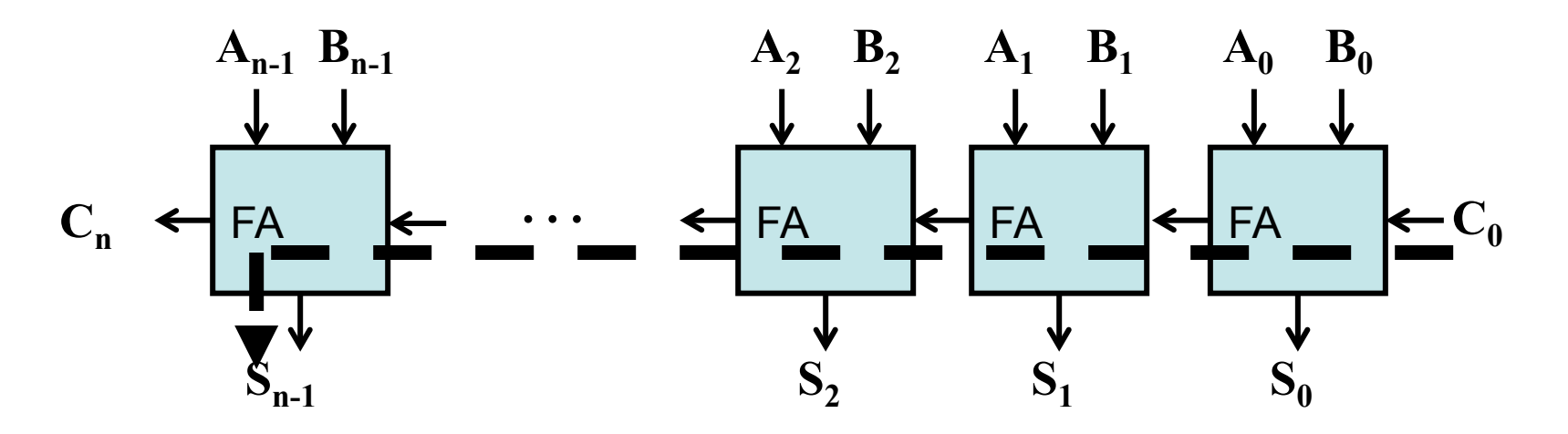

- Note: adder delay  $=$  Tc  $*$  n
- $TC = (C<sub>in</sub>:C<sub>out</sub> delay)$

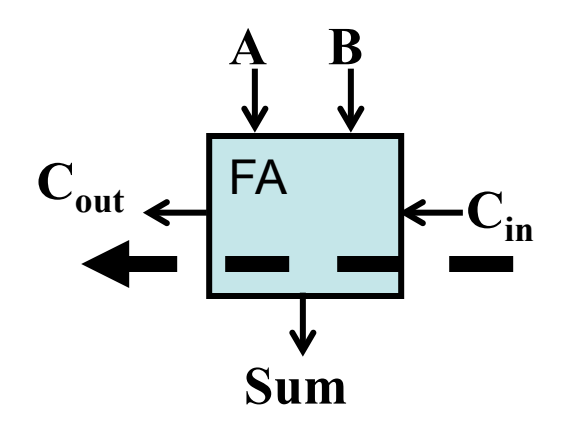

### 4-bit Ripple Carry Addition: Example

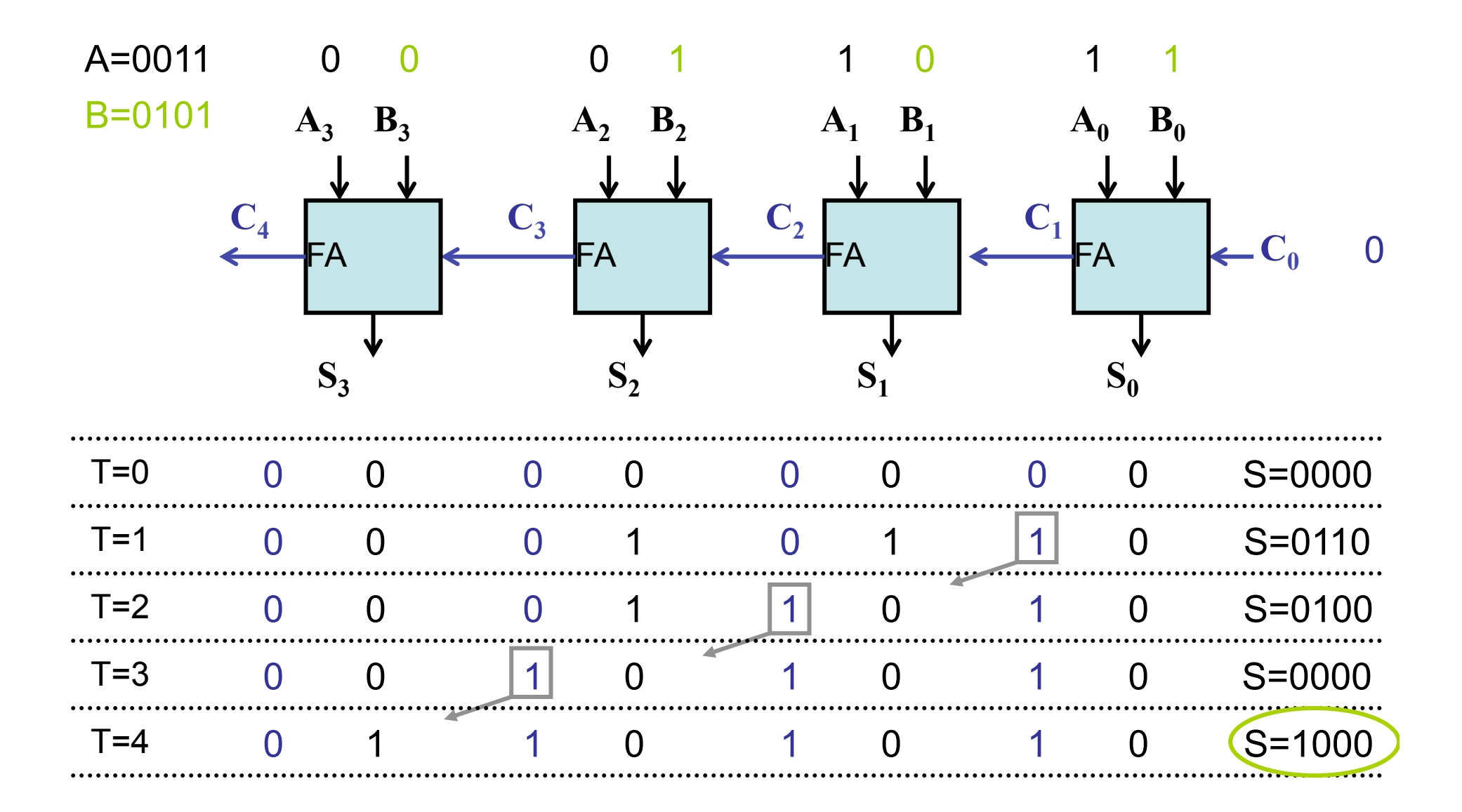

EE 5323 - VLSI Design I - © Kia Bazargan 17

#### 4-bit example

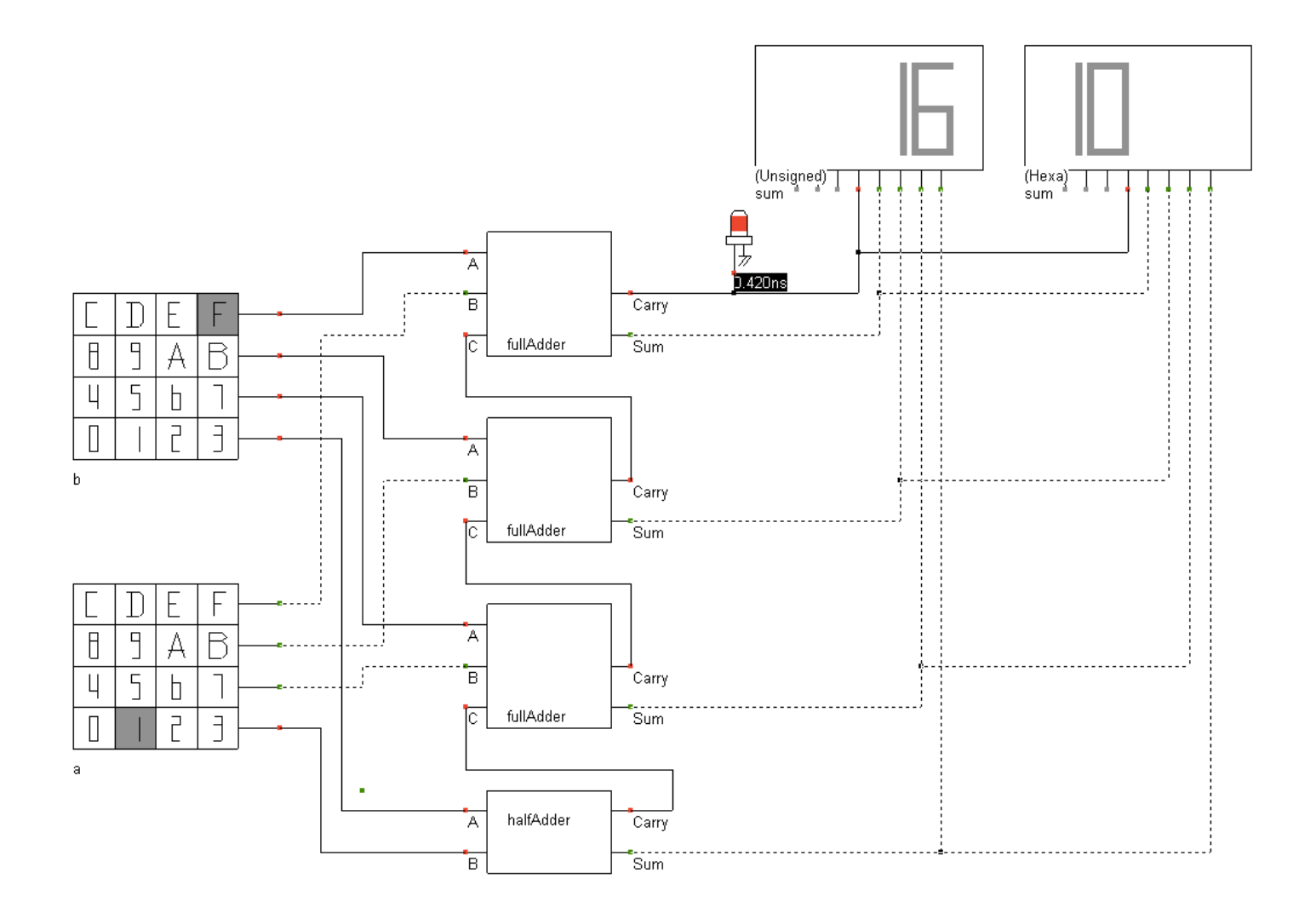

# 4-bit adder layout

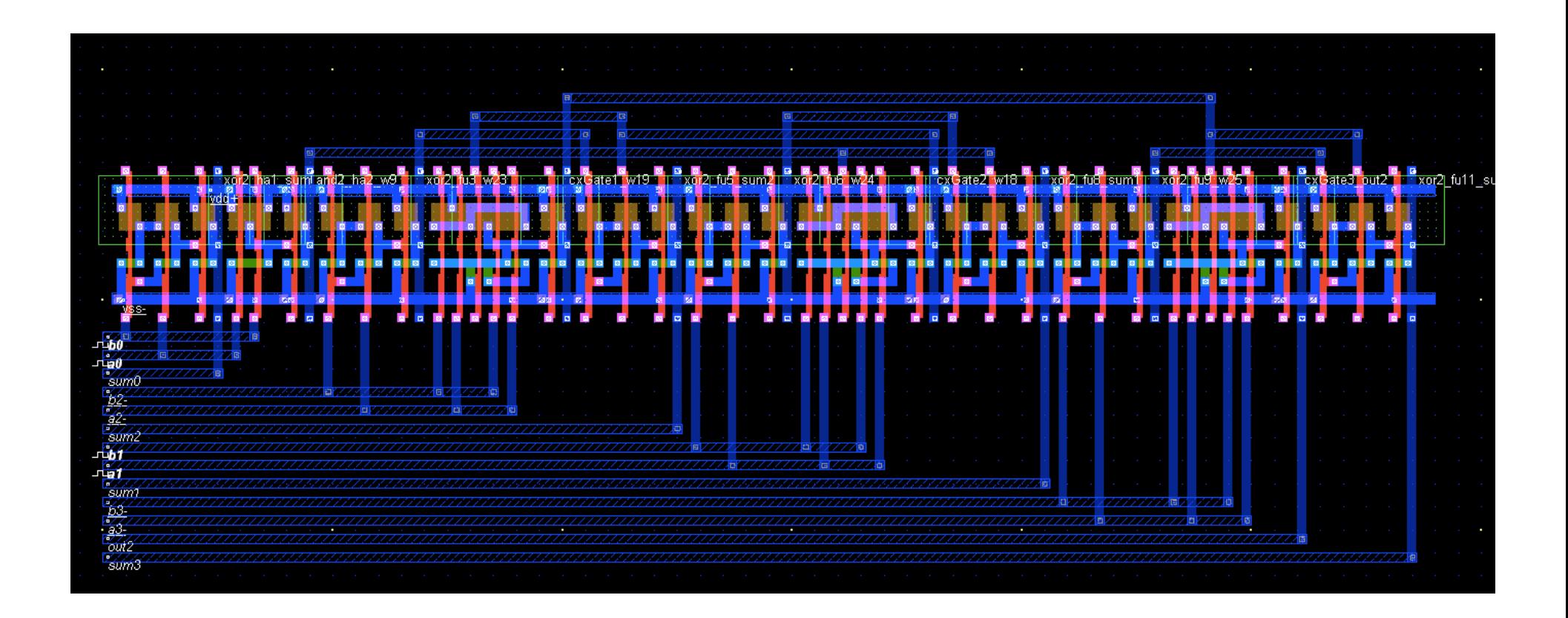

## One-Bit Full Adder: Share Logic

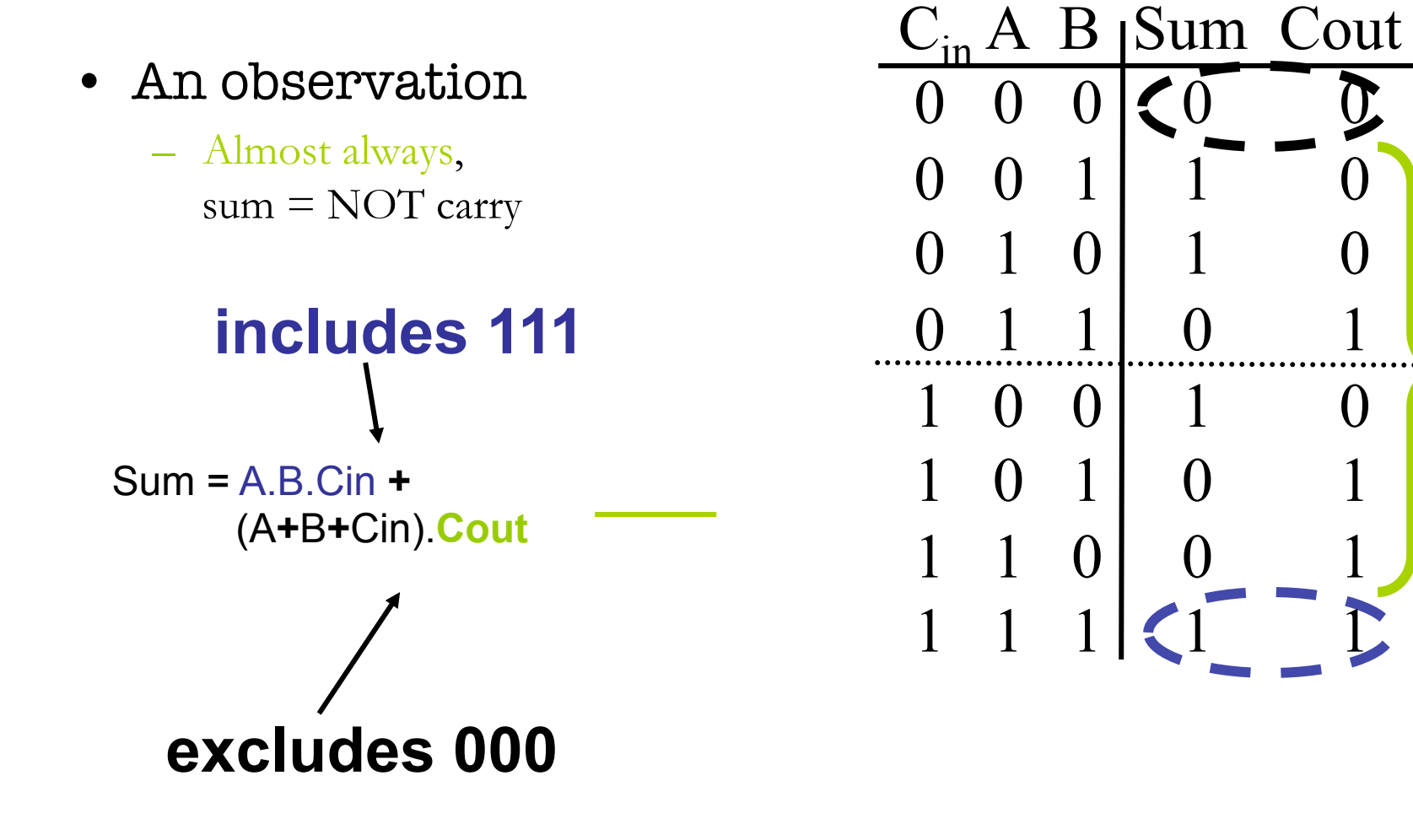

# One-Bit Full Adder: Transistor Implementation

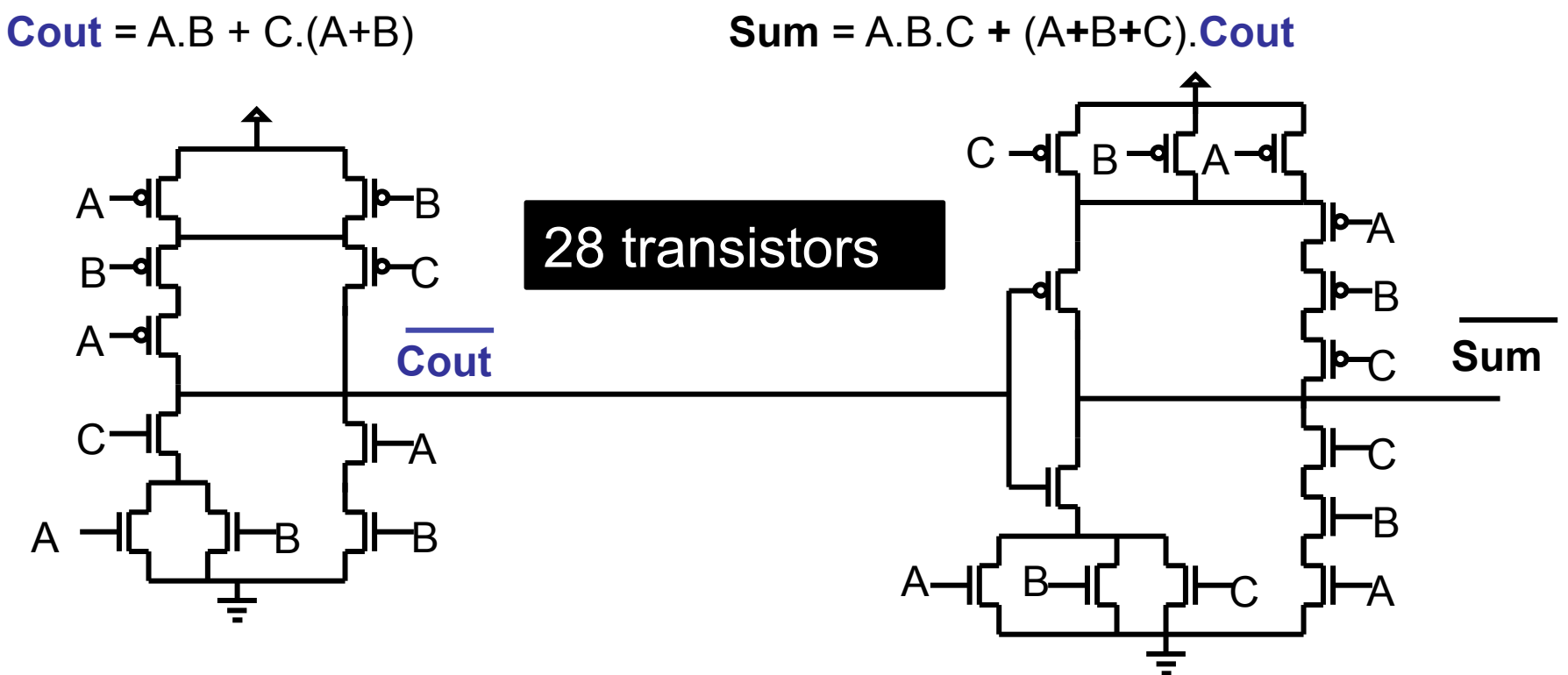

- Use inverters to get Cout and Sum
- C transistors close to output
- Cout delay: 2 inverting stages (1-stage possible?)
- Sum delay: 3 inverting stages (not an issue, though)

#### Inversion Property

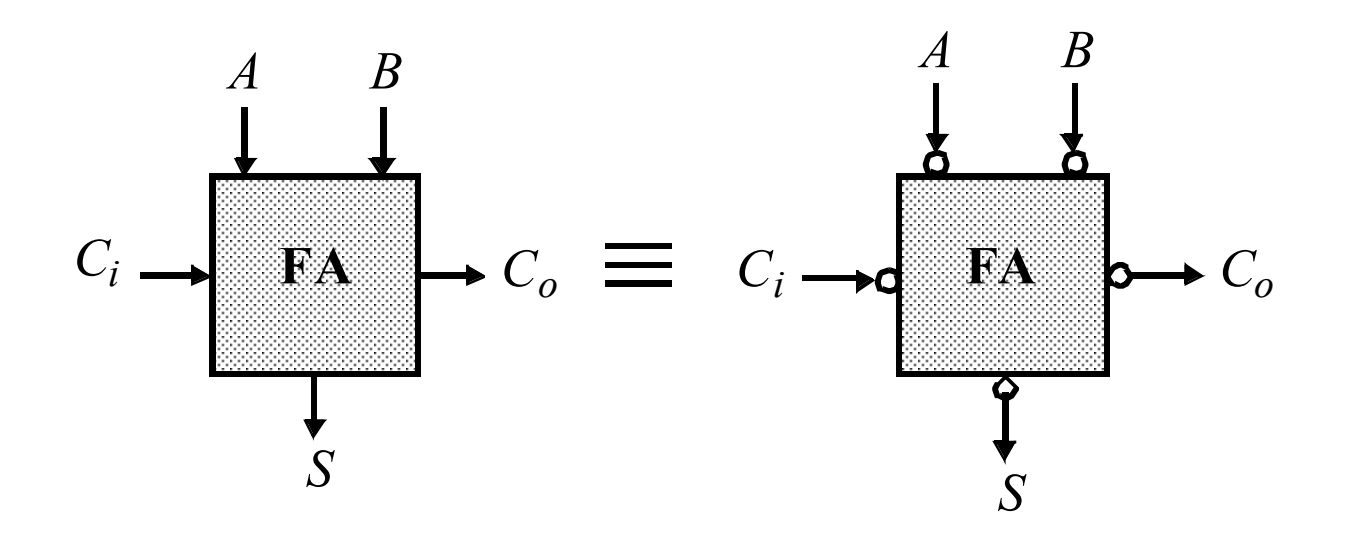

$$
\bar{S}(A, B, C_i) = S(\bar{A}, \bar{B}, \bar{C}_i)
$$
  

$$
\overline{C}_o(A, B, C_i) = C_o(\bar{A}, \bar{B}, \bar{C}_i)
$$

From Rabaey

# Critical Path

• Reducing Inverting Stages

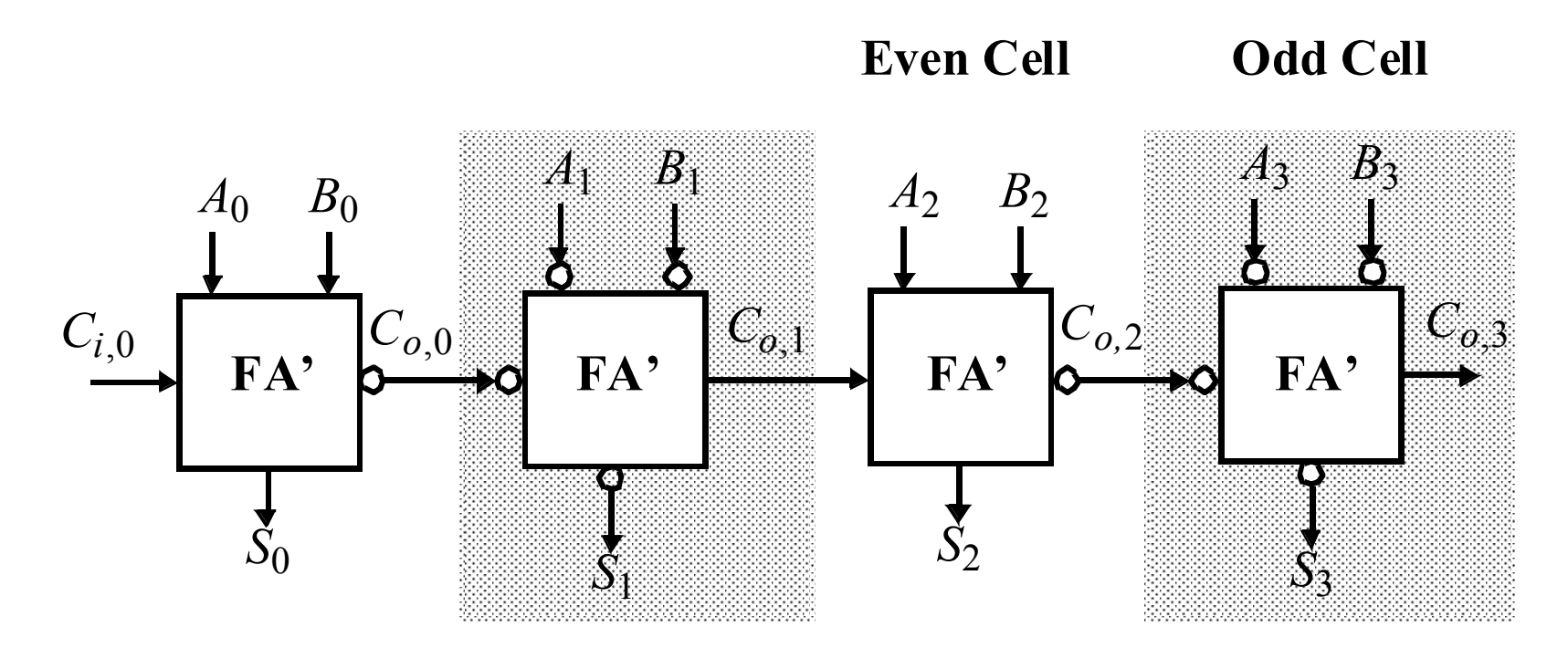

- Exploit inversion property
- Now we need 2 different type of cells

From Rabaey